## **Distribution EOLE - Scénario #34312**

# **EOP: changer le mot de passe devrait toujours afficher le login afin de distinguer les homonymes**

17/06/2022 15:45 - Laurent Gourvenec

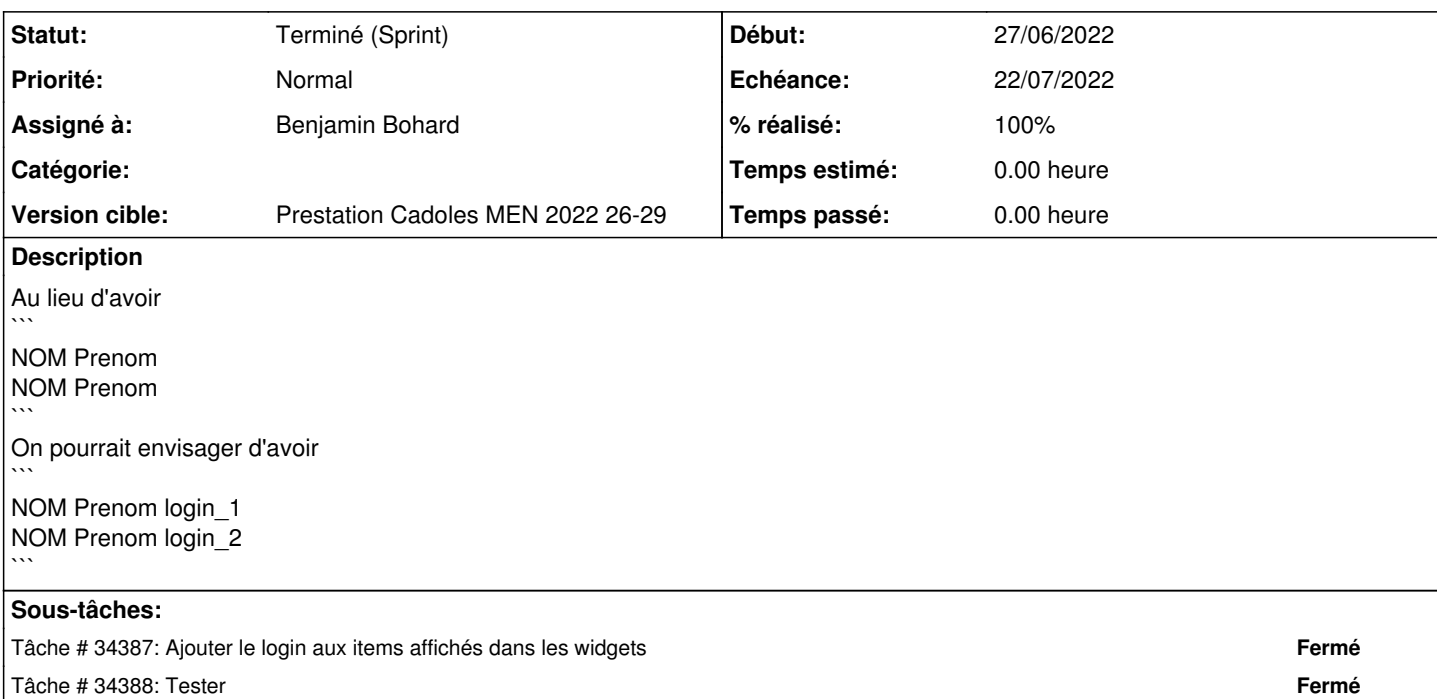

## **Historique**

#### **#1 - 23/06/2022 09:22 - Joël Cuissinat**

- *Tracker changé de Demande à Scénario*
- *Début 17/06/2022 supprimé*
- *Release mis à Carnet de produit (Cadoles)*
- *Points de scénarios mis à 1.0*

## **#2 - 27/06/2022 14:53 - Gilles Grandgérard**

A faire en 2.8.1

#### **#3 - 27/06/2022 15:29 - Celine Rappeneau**

- *Echéance mis à 22/07/2022*
- *Version cible mis à Prestation Cadoles MEN 2022 26-29*
- *Début mis à 27/06/2022*

## **#4 - 28/06/2022 10:46 - Benjamin Bohard**

*- Assigné à mis à Benjamin Bohard*

#### **#5 - 07/07/2022 11:25 - Joël Cuissinat**

- *Statut changé de Nouveau à Terminé (Sprint)*
- *Release changé de Carnet de produit (Cadoles) à EOLE 2.8.1*